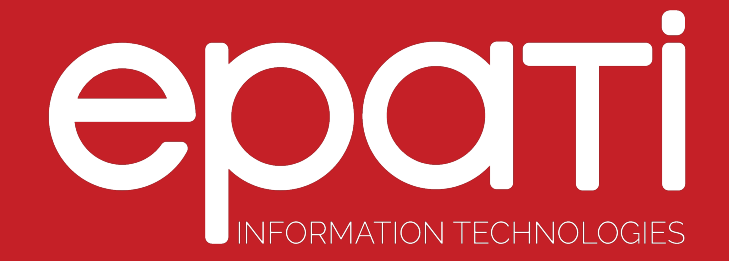

## SNMP Settings Product: Antikor v2 - Layer2 Tunnel Backbone

Guides

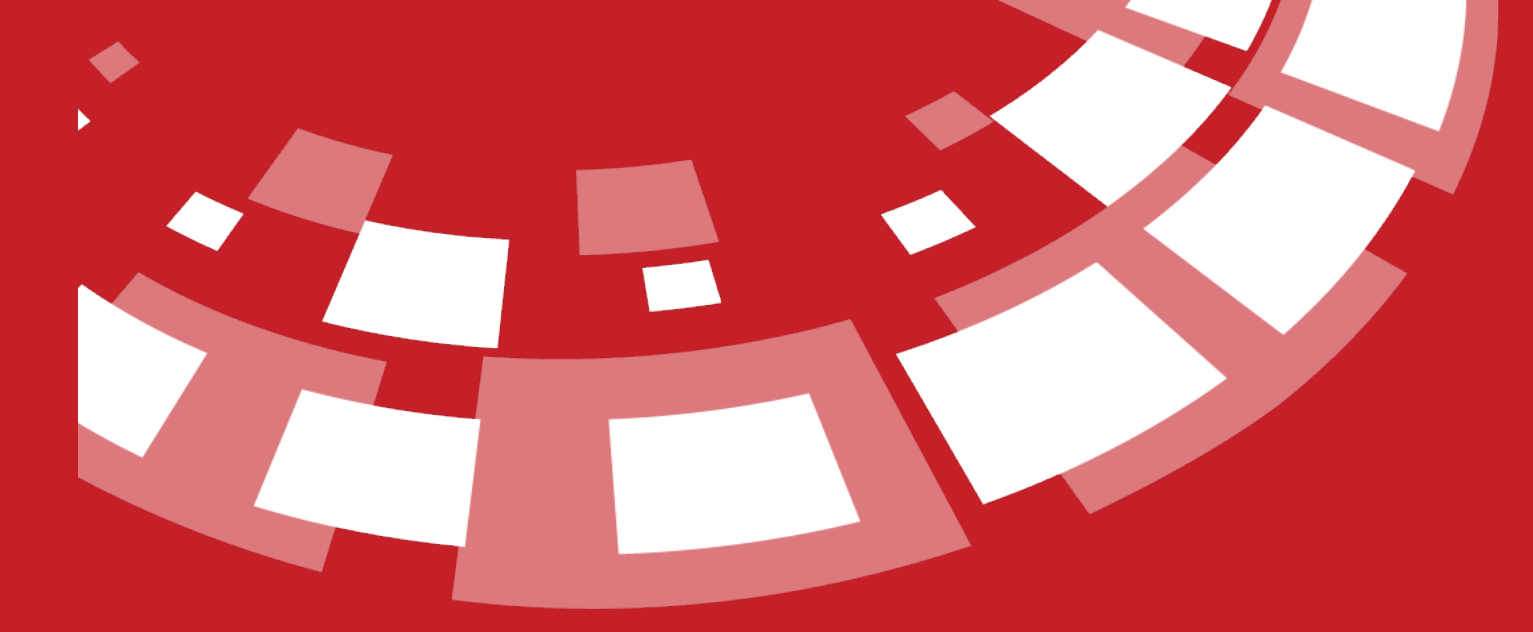

www.epati.com.tr

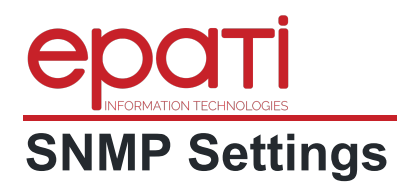

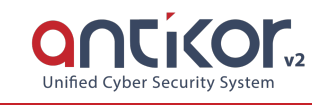

 $||$  Transactions

By performing SNMPv2 or SNMPv3 definitions on L2 Tunneling, statistics of Ethernet interfaces of AntiKor can be accessed from network monitoring programs.

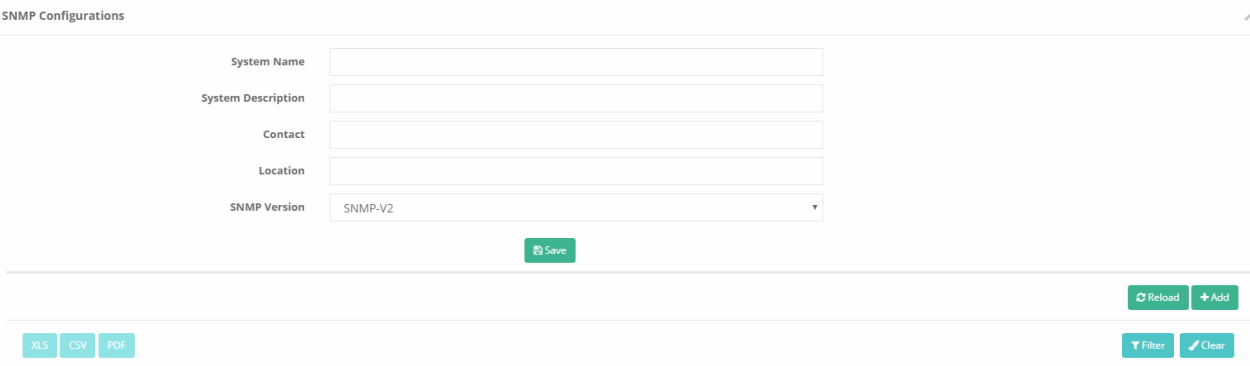

 $\begin{array}{|c|c|c|c|c|c|} \hline \rule{0mm}{4mm} \textbf{c} & \textbf{c} & \textbf{s} & \textbf{s} \end{array}$ 

 $\|\cdot\|$  Allowed Networks

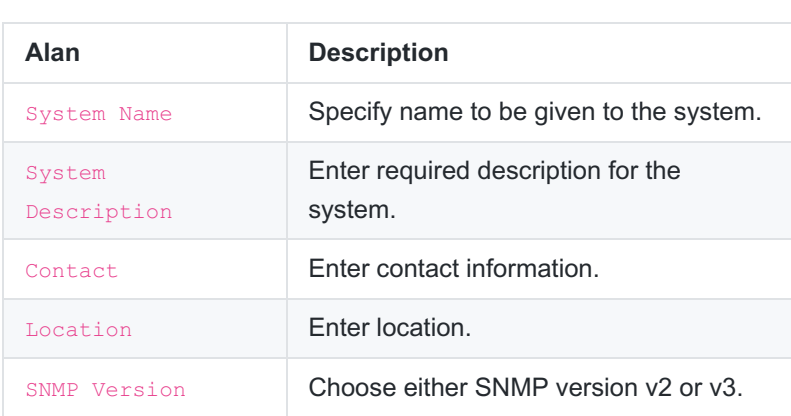

 $\|\cdot\|$  Group Name

 $\downarrow$  in Mode

Status

 $\#$ 

## **SNMPv2 Settings New Record**

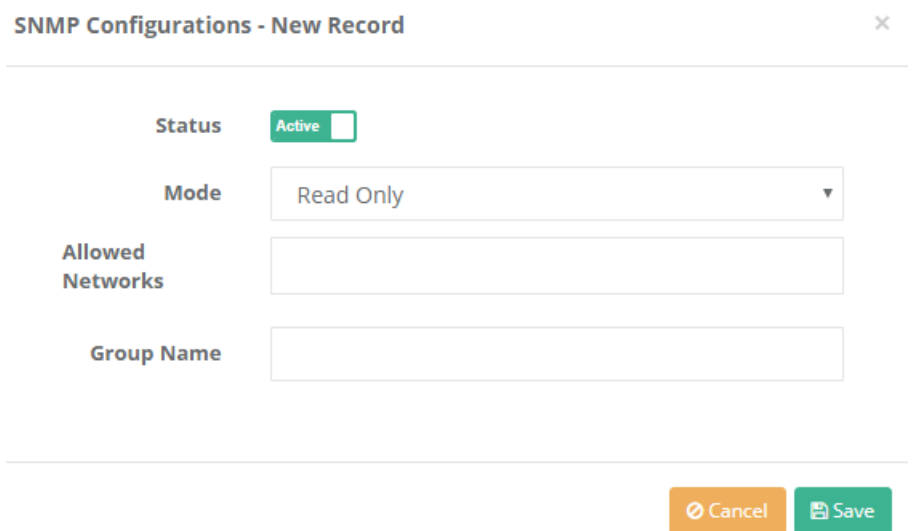

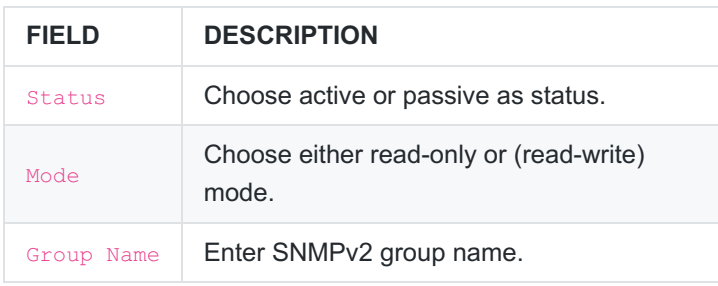

## **SNMPv3 Settings New Record**

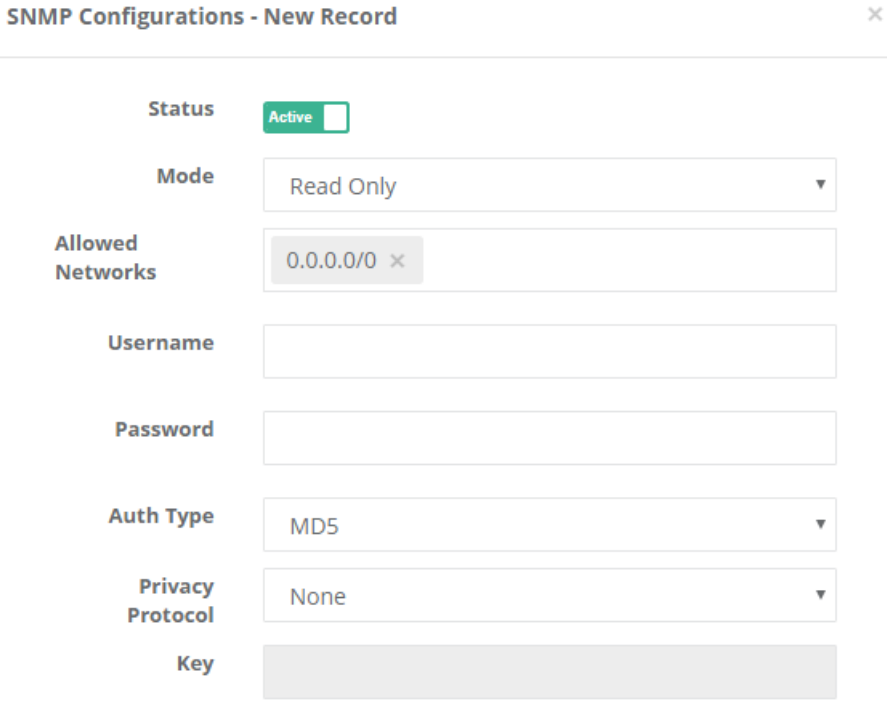

 $B$  Save

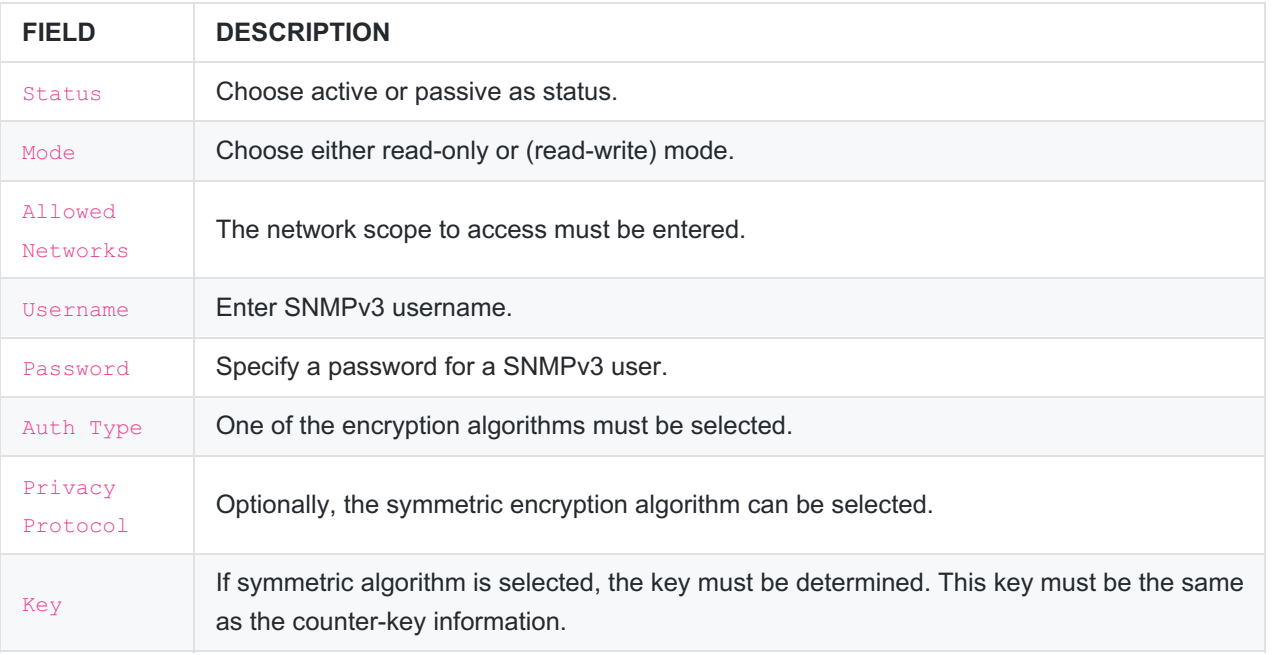

epati Information Technologies LLC. Mersin Üniversitesi Çiftlikköy Kampüsü Teknopark İdari Binası Kat: 4 No: 411 22242 Vanisabir / Marcin / THDKEV

www.epati.com.tr Minfo@epati.com.tr  $\bigstar$  +90 324 361 02 33  $\begin{array}{c} \hline \blacksquare & \hline \blacksquare & \hline \end{array}$  no base and all  $\blacksquare$ 

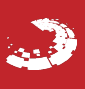

m.